# SARSA  $(\lambda)$  In RKHS

### *Matthew W. Robards, Peter Sunehag, Scott Sanner*

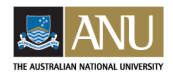

<span id="page-0-1"></span>COLLEGE OF ENGINEERING AND COMPUTER SCIENCE

June 16, 2010

《 ロ 》 《 御 》 《 君 》 《 君 》 ○ 君

<span id="page-0-0"></span> $OQ$ 

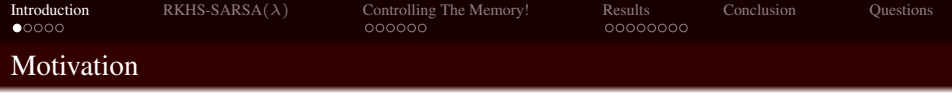

We are primarily interested in reinforcement learning in large and continuous spaces which requires good feature selection

<span id="page-1-0"></span>

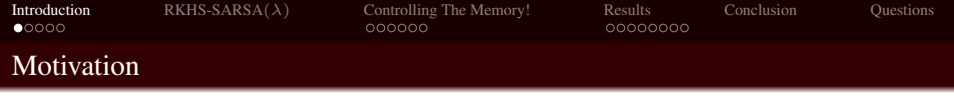

- We are primarily interested in reinforcement learning in large and continuous spaces which requires good feature selection
- Hand engineering features results in poor generalization in an agent across domains

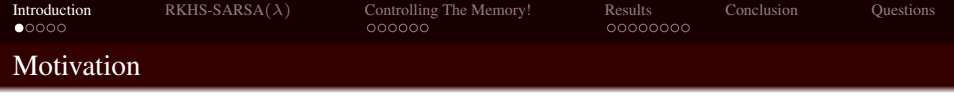

- We are primarily interested in reinforcement learning in large and continuous spaces which requires good feature selection
- Hand engineering features results in poor generalization in an agent across domains
- We use kernels to automatically linearize a non-linear problem

イロト イ押 トイミト イミト・ミニ りなが

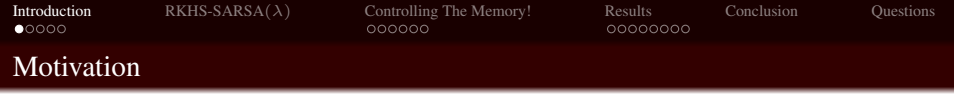

- We are primarily interested in reinforcement learning in large and continuous spaces which requires good feature selection
- Hand engineering features results in poor generalization in an agent across domains
- We use kernels to automatically linearize a non-linear problem
- We introduce the first memory efficient kernel TD algorithm which allows for eligibility traces

イロト イ押 トイミト イミト・ミニ りなが

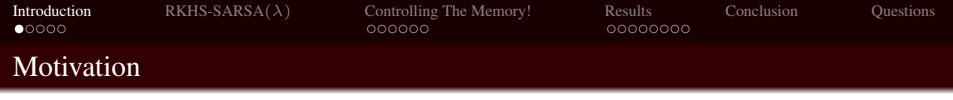

- We are primarily interested in reinforcement learning in large and continuous spaces which requires good feature selection
- Hand engineering features results in poor generalization in an agent across domains
- We use kernels to automatically linearize a non-linear problem
- We introduce the first memory efficient kernel TD algorithm which allows for eligibility traces with sparsification
- Furthermore, this is a surprisingly easy to implement algorithm which gives a nice interpretation of the eligibility trace. Ilows for eligibility traces **with sparsification**<br>urthermore, this is a surprisingly easy to implement algorithm which<br>ives a nice interpretation of the eligibility trace.<br> $\Box$ <br>SARSA ( $\lambda$ ) [In RKHS](#page-0-1) Matthew W. Robards, Pe

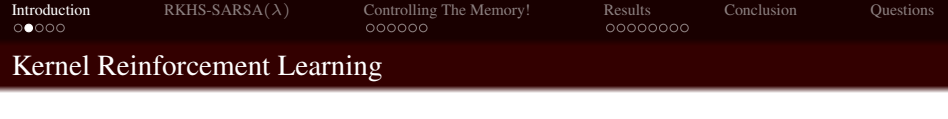

• Several previous methods have been proposed.

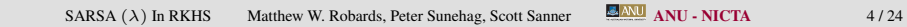

 $\equiv$ 

← ロ → → イ (型 →

イラトイラトー

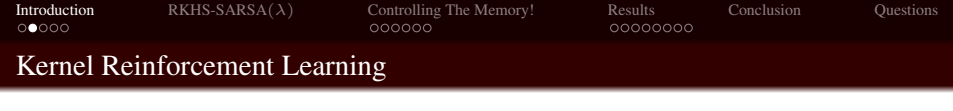

- Several previous methods have been proposed.
- KLSTD is an interesting offline algorithm for offline policy evaluation, extending LSTD to kernel learning.

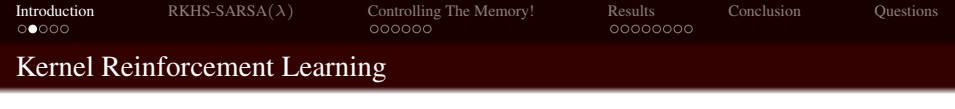

- Several previous methods have been proposed.
- KLSTD is an interesting offline algorithm for offline policy evaluation, extending LSTD to kernel learning.
- KLSPI was introduced to do policy iteration as an extension of KLSTD, still in the offline (or batch) setting.

イロト イ押 トイヨ トイヨ トーヨー

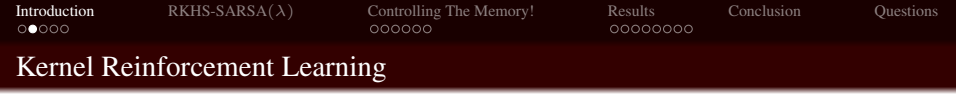

- Several previous methods have been proposed.
- KLSTD is an interesting offline algorithm for offline policy evaluation, extending LSTD to kernel learning.
- KLSPI was introduced to do policy iteration as an extension of KLSTD, still in the offline (or batch) setting.
- Gaussian Processes TD learning was proposed to do online kernel TD learning.

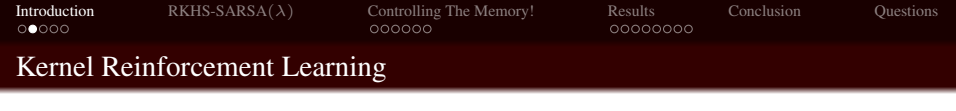

- Several previous methods have been proposed.
- KLSTD is an interesting offline algorithm for offline policy evaluation, extending LSTD to kernel learning.
- KLSPI was introduced to do policy iteration as an extension of KLSTD, still in the offline (or batch) setting.
- Gaussian Processes TD learning was proposed to do online kernel TD learning.
- These works proposed novel kernel algorithms with novel tricks for memory efficiency.

イロト イ押 トイミト イミト・ミニ りなが

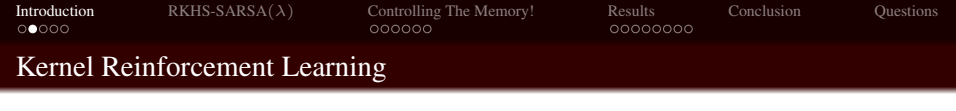

- Several previous methods have been proposed.
- KLSTD is an interesting offline algorithm for offline policy evaluation, extending LSTD to kernel learning.
- KLSPI was introduced to do policy iteration as an extension of KLSTD, still in the offline (or batch) setting.
- Gaussian Processes TD learning was proposed to do online kernel TD learning.
- These works proposed novel kernel algorithms with novel tricks for memory efficiency.
- They do not allow for eligibility trace.

イロト イ押 トイミト イミト・ミニ りなが

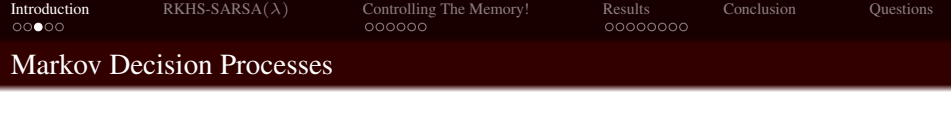

We assume a (finite, countable infinite, or even continuous) Markov decision process (MDP)

イロト イ押 トイヨト イヨト ニヨー

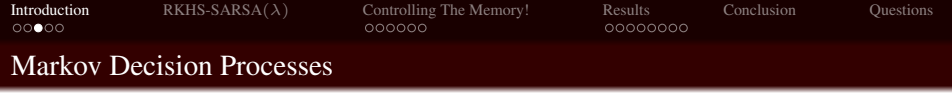

- We assume a (finite, countable infinite, or even continuous) Markov decision process (MDP)
- $\bullet$   $\langle S, A, R, T, \gamma \rangle$

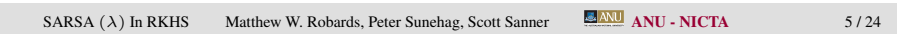

**KOD KARD KED KED E YOUR** 

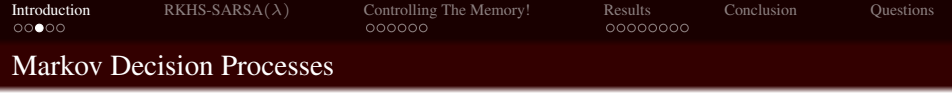

- We assume a (finite, countable infinite, or even continuous) Markov decision process (MDP)
- $\bullet$   $\langle S, A, R, T, \gamma \rangle$
- State space  $S$ , action space  $A$

 $\mathbf{1}_{\{1,2\}}\oplus\mathbf{1}_{\{1,3\}}\oplus\mathbf{1}_{\{1,4\}}\oplus\mathbf{1}_{\{1,4\}}\oplus\mathbf{1}_{\{1,5\}}\oplus\mathbf{1}_{\{1,6\}}\oplus\mathbf{1}_{\{1,6\}}\oplus\mathbf{1}_{\{1,6\}}\oplus\mathbf{1}_{\{1,6\}}\oplus\mathbf{1}_{\{1,6\}}\oplus\mathbf{1}_{\{1,6\}}\oplus\mathbf{1}_{\{1,6\}}\oplus\mathbf{1}_{\{1,6\}}\oplus\mathbf{1}_{\{1,6\$ 

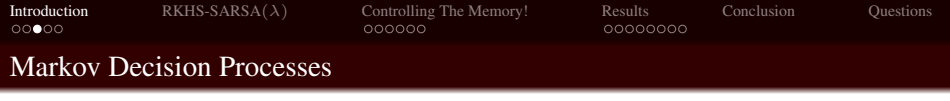

- We assume a (finite, countable infinite, or even continuous) Markov decision process (MDP)
- $\bullet$   $\langle S, A, R, T, \gamma \rangle$
- State space  $S$ , action space  $A$
- $T : S \times A \times S \rightarrow [0, 1]$  is transition function where  $T(s, a, s')$  defines probability of transitioning from state *s* to *s*! through action *a*

イロト イ押 トイミト イミト・ミニ りなが

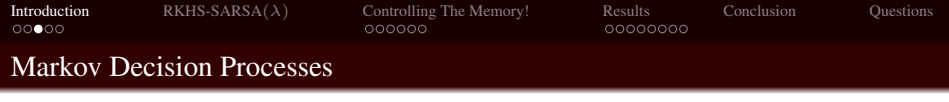

- We assume a (finite, countable infinite, or even continuous) Markov decision process (MDP)
- $\bullet$   $\langle S, A, R, T, \gamma \rangle$
- State space  $S$ , action space  $A$
- $T : S \times A \times S \rightarrow [0, 1]$  is transition function where  $T(s, a, s')$  defines probability of transitioning from state *s* to *s*! through action *a*
- $R : S \times A \times S \rightarrow \mathbb{R}$  is a (possibly stochastic) reward function

イロト イ押 トイミト イミト・ミニ りなが

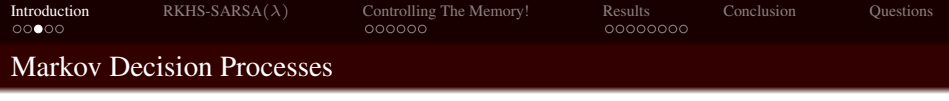

- We assume a (finite, countable infinite, or even continuous) Markov decision process (MDP)
- $\bullet$   $\langle S, A, R, T, \gamma \rangle$
- State space  $S$ , action space  $A$
- $T : S \times A \times S \rightarrow [0, 1]$  is transition function where  $T(s, a, s')$  defines probability of transitioning from state *s* to *s*! through action *a*
- $R : S \times A \times S \rightarrow \mathbb{R}$  is a (possibly stochastic) reward function
- $r_t = R(s_t, a_t, s'|s' = s_{t+1})$  defines the reward when action *a* in state *s* results in transition to state *s*!

**KORKARRICH E DAG** 

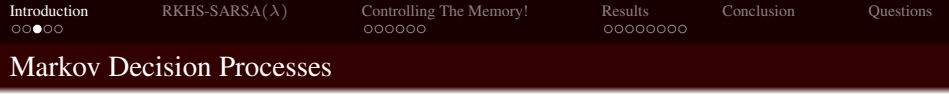

- We assume a (finite, countable infinite, or even continuous) Markov decision process (MDP)
- $\bullet$   $\langle S, A, R, T, \gamma \rangle$
- State space  $S$ , action space  $A$
- $T : S \times A \times S \rightarrow [0, 1]$  is transition function where  $T(s, a, s')$  defines probability of transitioning from state *s* to *s*! through action *a*
- $R : S \times A \times S \rightarrow \mathbb{R}$  is a (possibly stochastic) reward function
- $r_t = R(s_t, a_t, s'|s' = s_{t+1})$  defines the reward when action *a* in state *s* results in transition to state *s*!
- *Rt* denotes *return* at time *t* which gives expected infinite discounted total reward given by  $\sum_{i=t}^{\infty} \gamma^{i-t} r_t$ , and  $0 < \gamma < 1$

**KORKARRICH E DAG** 

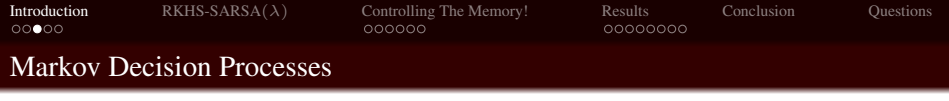

- We assume a (finite, countable infinite, or even continuous) Markov decision process (MDP)
- $\bullet$   $\langle S, A, R, T, \gamma \rangle$
- State space  $S$ , action space  $A$
- $T : S \times A \times S \rightarrow [0, 1]$  is transition function where  $T(s, a, s')$  defines probability of transitioning from state *s* to *s*! through action *a*
- $R : S \times A \times S \rightarrow \mathbb{R}$  is a (possibly stochastic) reward function
- $r_t = R(s_t, a_t, s'|s' = s_{t+1})$  defines the reward when action *a* in state *s* results in transition to state *s*!
- *Rt* denotes *return* at time *t* which gives expected infinite discounted total reward given by  $\sum_{i=t}^{\infty} \gamma^{i-t} r_t$ , and  $0 < \gamma < 1$
- Assume first order Markov property. ie.  $(s_{t+1}, a_{t+1}, r_{t+1})$  is independent of  $(s_{t-1}, a_{t-1}, r_{t-1})$  given  $(s_t, a_t, r_t)$

4 ロ > 4 何 > 4 ミ > 4 ミ > ニ ミ - 9 Q Q

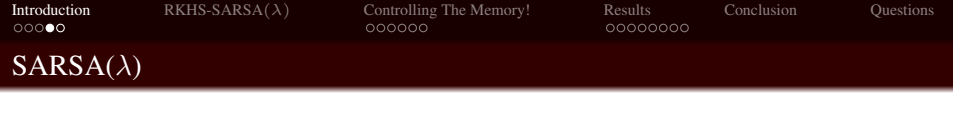

 $\mathbf{1} \oplus \mathbf{1} \oplus \mathbf{$ 

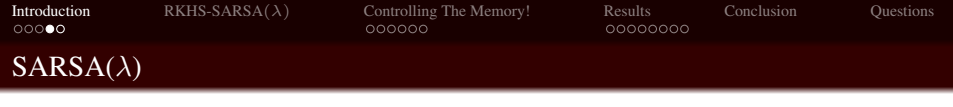

$$
Q(s, a) = \langle w, \phi(s, a) \rangle \tag{1}
$$

 $\mathbf{1} \oplus \mathbf{1} \oplus \mathbf{$ 

 $OQ$ 

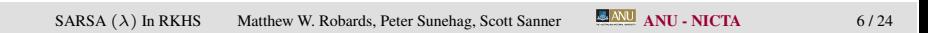

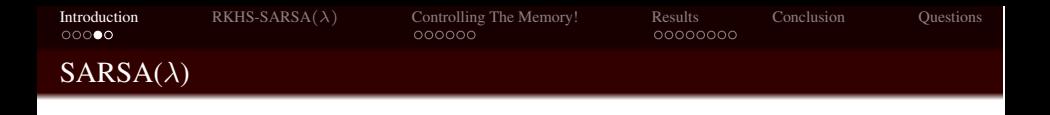

$$
Q(s, a) = \langle w, \phi(s, a) \rangle \tag{1}
$$

イロトス個 トスミトスミトー

• Traditional update rule for SARSA  $(\lambda)$  using function approximation with regularizer is

 $\equiv$ 

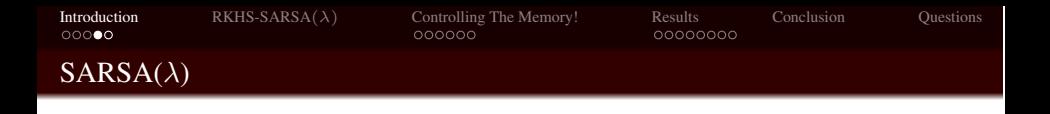

$$
Q(s, a) = \langle w, \phi(s, a) \rangle \tag{1}
$$

イロトス個 トスミトスミトー

• Traditional update rule for SARSA  $(\lambda)$  using function approximation with regularizer is

$$
w_{t+1} = w_t - \eta_t \bigg[ err(s_t, a_t, R_t) e_t - \xi w_t \bigg]
$$
 (2)

 $\equiv$ 

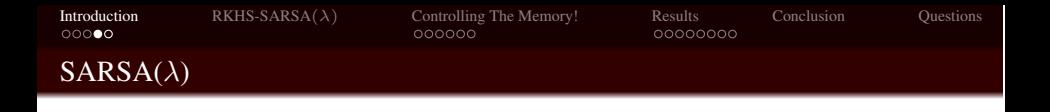

$$
Q(s, a) = \langle w, \phi(s, a) \rangle \tag{1}
$$

• Traditional update rule for SARSA  $(\lambda)$  using function approximation with regularizer is

$$
w_{t+1} = w_t - \eta_t \bigg[ err(s_t, a_t, R_t) e_t - \xi w_t \bigg]
$$
 (2)

• Where  $err(s_t, a_t, R_t) = (Q(s_t, a_t) - R_t)$  and  $R_t = r_t + \gamma Q(s_{t+1}, a_{t+1})$ 

 $\mathbf{A} \equiv \mathbf{A} + \mathbf{A} \mathbf{B} + \mathbf{A} \mathbf{B} + \mathbf{A} \mathbf{B} + \mathbf{B} \mathbf{A}$ 

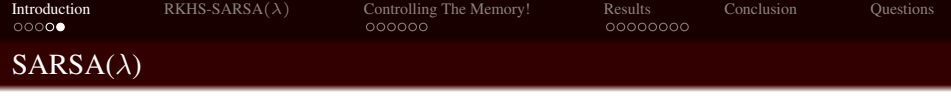

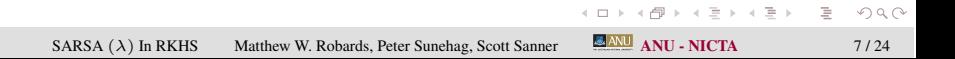

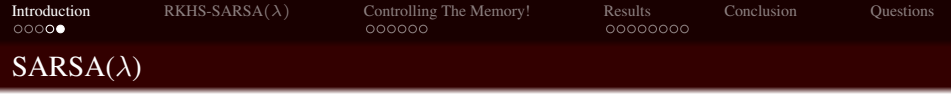

$$
e_t := \gamma \lambda e_{t-1} + \phi(s_t, a_t), \ \phi(s, a) = k((s, a), \cdot)
$$
 (3)

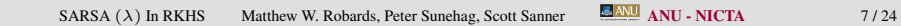

 $\equiv$ 

 $\mathcal{A} \equiv \mathcal{A} \Rightarrow \mathcal{A} \equiv \mathcal{A} \Rightarrow \mathcal{A} \equiv \mathcal{A} \Rightarrow \mathcal{A} \equiv \mathcal{A} \Rightarrow \mathcal{A} \equiv \mathcal{A} \Rightarrow \mathcal{A} \equiv \mathcal{A} \Rightarrow \mathcal{A} \equiv \mathcal{A} \Rightarrow \mathcal{A} \equiv \mathcal{A} \Rightarrow \mathcal{A} \equiv \mathcal{A} \Rightarrow \mathcal{A} \equiv \mathcal{A} \Rightarrow \mathcal{A} \equiv \mathcal{A} \Rightarrow \mathcal{A} \equiv \mathcal{A} \Rightarrow \mathcal{A} \equiv \mathcal{A} \Rightarrow \mathcal{A} \equiv \mathcal{$ 

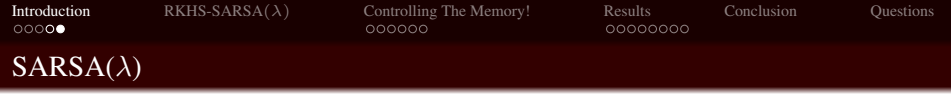

$$
e_t := \gamma \lambda e_{t-1} + \phi(s_t, a_t), \ \phi(s, a) = k((s, a), \cdot)
$$
 (3)

• And is set to  $\vec{0}$  at the beginning of each episode

 $\equiv$ 

第3回 語文

 $4$  ロ }  $4$   $\overline{r}$  }  $4$ 

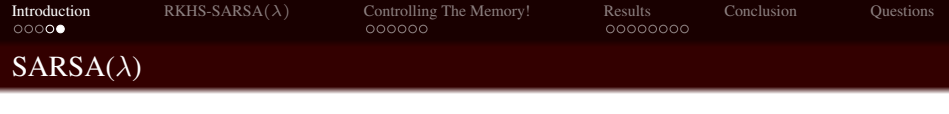

$$
e_t := \gamma \lambda e_{t-1} + \phi(s_t, a_t), \ \phi(s, a) = k((s, a), \cdot)
$$
 (3)

 $\leftarrow$   $\Box$   $\rightarrow$  $\overline{a}$ 

- $\bullet$  And is set to  $\vec{0}$  at the beginning of each episode
- Equivalently

 $\equiv$ 

 $\mathbb{R}^d \times \mathbb{R}^d \to \mathbb{R}^d$ 

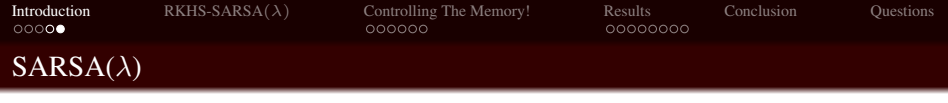

$$
e_t := \gamma \lambda e_{t-1} + \phi(s_t, a_t), \ \phi(s, a) = k((s, a), \cdot)
$$
 (3)

- $\bullet$  And is set to  $\vec{0}$  at the beginning of each episode
- Equivalently

$$
e_t := \sum_{i=t_0}^t (\gamma \lambda)^{t-i} \phi(s_i, a_i). \tag{4}
$$

 $\leftarrow$   $\Box$   $\rightarrow$  $\overline{a}$   $\equiv$ 

 $\mathbb{R}^d \times \mathbb{R}^d \to \mathbb{R}^d$ 

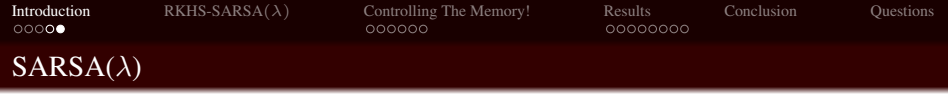

$$
e_t := \gamma \lambda e_{t-1} + \phi(s_t, a_t), \ \phi(s, a) = k((s, a), \cdot)
$$
 (3)

- And is set to  $\vec{0}$  at the beginning of each episode
- Equivalently

$$
e_t := \sum_{i=t_0}^t (\gamma \lambda)^{t-i} \phi(s_i, a_i). \tag{4}
$$

• Where  $t_0$  is the time at which the current episode began

 $\equiv$ 

 $\mathbf{F} \rightarrow \mathbf{F} \oplus \mathbf{F}$ 

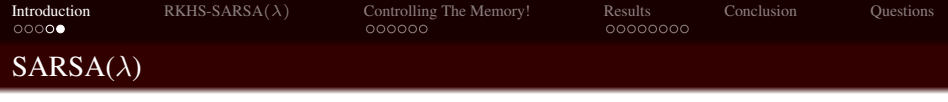

$$
e_t := \gamma \lambda e_{t-1} + \phi(s_t, a_t), \ \phi(s, a) = k((s, a), \cdot)
$$
 (3)

- And is set to  $\vec{0}$  at the beginning of each episode
- Equivalently

$$
e_t := \sum_{i=t_0}^t (\gamma \lambda)^{t-i} \phi(s_i, a_i). \tag{4}
$$

- Where  $t_0$  is the time at which the current episode began
- Typically such a representation would be undesirable since it requires storing all past samples

 $\mathcal{A}(\overline{H})\otimes\mathcal{A}(\mathbb{B})\otimes\mathcal{A}(\mathbb{B})\otimes\mathbb{B}(\mathbb{B})$ 

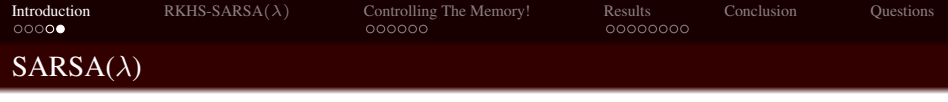

$$
e_t := \gamma \lambda e_{t-1} + \phi(s_t, a_t), \ \phi(s, a) = k((s, a), \cdot)
$$
 (3)

- And is set to  $\vec{0}$  at the beginning of each episode
- Equivalently

$$
e_t := \sum_{i=t_0}^t (\gamma \lambda)^{t-i} \phi(s_i, a_i). \tag{4}
$$

- Where  $t_0$  is the time at which the current episode began
- Typically such a representation would be undesirable since it requires storing all past samples
- For now lets assume that kernalizing our algorithm means storing all previously visited state action pairs anyway!  $\mathbf{E} = \mathbf{A} + \mathbf{E} \mathbf{A} + \mathbf{A} \mathbf{B} + \mathbf{A} \mathbf{B} + \mathbf{A} \mathbf{B} + \mathbf{A} \mathbf{B}$

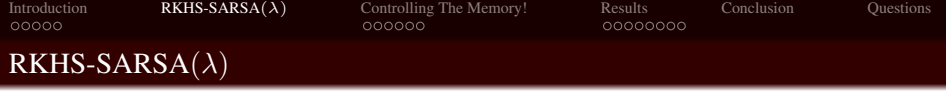

• We now do two things:

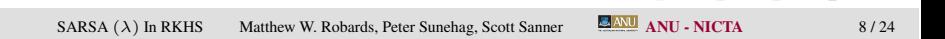

 $\mathcal{A} \subseteq \mathcal{A} \times \{ \bigoplus \mathcal{A} \times \{ \bigoplus \mathcal{A} \times \{ \bigoplus \mathcal{A} \} \}$ 

 $\equiv$ 

<span id="page-33-0"></span> $OQ$ 

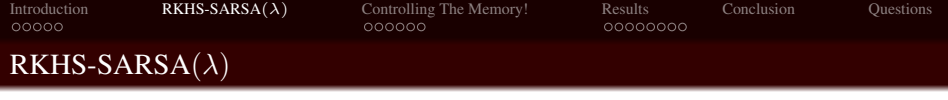

- We now do two things:
	- We substitute the the summed form of the eligibility trace into the update equation, and

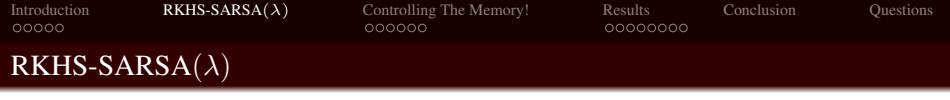

- We now do two things:
	- We substitute the the summed form of the eligibility trace into the update equation, and
	- We note that by similarly summing the updates of  $\theta$  we get

$$
\theta_t = \sum_{i=1}^t \alpha_i \phi(s_i, a_i) = \sum_{i=1}^t \alpha_i k((s_i, a_i), \cdot)
$$

 $\mathbf{A} \equiv \mathbf{A} + \mathbf{A} \mathbf{B} + \mathbf{A} \mathbf{B} + \mathbf{A} \mathbf{B} + \mathbf{B} \mathbf{A}$ 

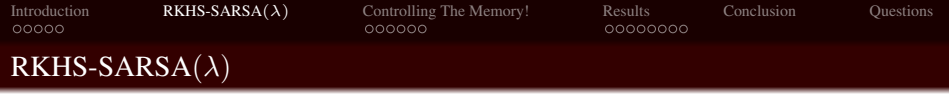

- We now do two things:
	- We substitute the the summed form of the eligibility trace into the update equation, and
	- We note that by similarly summing the updates of  $\theta$  we get

$$
\theta_t = \sum_{i=1}^t \alpha_i \phi(s_i, a_i) = \sum_{i=1}^t \alpha_i k((s_i, a_i), \cdot)
$$

By doing this we get nice update equations for the new dual parameters α:

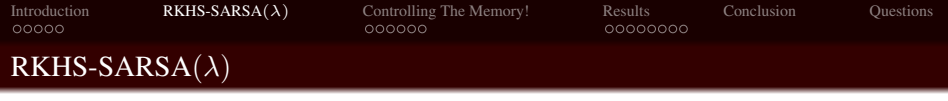

- We now do two things:
	- We substitute the the summed form of the eligibility trace into the update equation, and
	- We note that by similarly summing the updates of  $\theta$  we get  $\theta_t = \sum_{i=1}^t \alpha_i \phi(s_i, a_i) = \sum_{i=1}^t \alpha_i k((s_i, a_i), \cdot)$
- By doing this we get nice update equations for the new dual parameters α:

$$
\alpha'_{i} = (1 - \eta \xi)\alpha_{i} \, i = 1, \dots, t_{0} - 1 \tag{5}
$$

$$
\alpha'_i = (1 - \eta \xi)\alpha_i - \eta_t err(s_t, a_t, R_t)(\gamma \lambda)^{t-i-1}, i = t_0, \dots, t-1
$$
 (6)

$$
\alpha'_t = \eta_t err(s_t, a_t, R_t). \tag{7}
$$

**KORKARRICH E DAG** 

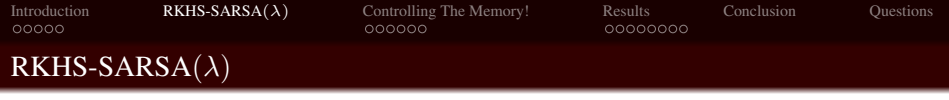

- We now do two things:
	- We substitute the the summed form of the eligibility trace into the update equation, and
	- We note that by similarly summing the updates of  $\theta$  we get  $\theta_t = \sum_{i=1}^t \alpha_i \phi(s_i, a_i) = \sum_{i=1}^t \alpha_i k((s_i, a_i), \cdot)$
- By doing this we get nice update equations for the new dual parameters α:

$$
\alpha'_{i} = (1 - \eta \xi)\alpha_{i} \, i = 1, \dots, t_{0} - 1 \tag{5}
$$

$$
\alpha_i' = (1 - \eta \xi) \alpha_i - \eta_t \text{err}(s_t, a_t, R_t) (\gamma \lambda)^{t - i - 1}, i = t_0, \dots, t - 1 \quad (6)
$$

$$
\alpha'_t = \eta_t err(s_t, a_t, R_t). \tag{7}
$$

where  $t_0$  is the time at which the current episode began

**KORKARRICH E DAG** 

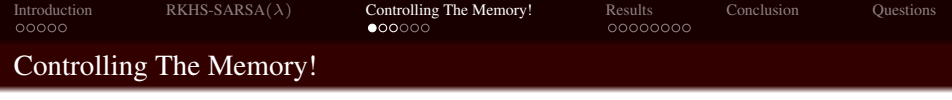

This provides the foundations for a powerful kernel based reinforcement learning algorithm.

<span id="page-39-0"></span> $\equiv$ 

イロト イ押 トイヨ トイヨ トー

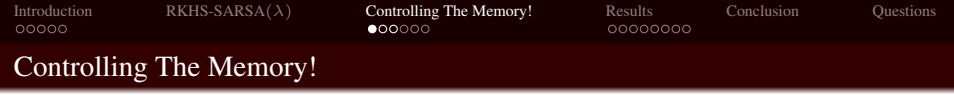

- This provides the foundations for a powerful kernel based reinforcement learning algorithm.
- Number of samples grows linearly with time. PROBLEM!!!

イロト イ押 トイヨ トイヨ トーヨー

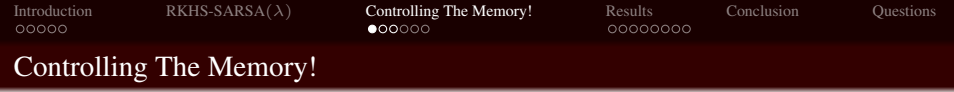

- This provides the foundations for a powerful kernel based reinforcement learning algorithm.
- Number of samples grows linearly with time. PROBLEM!!!
- We use ideas from the projectron method of Orabona et. al to make our algorithm more efficient in memory

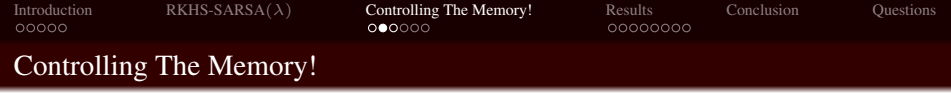

• Before adding new sample, we ask ourselves:

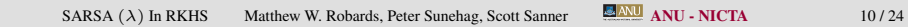

 $\equiv$ 

 $\mathcal{A} \equiv \mathcal{A} \Rightarrow \mathcal{A} \equiv \mathcal{B} \Rightarrow \mathcal{A} \equiv \mathcal{B} \Rightarrow \mathcal{A}$ 

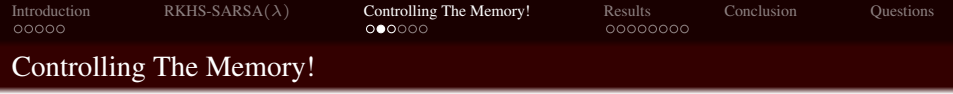

- Before adding new sample, we ask ourselves:
	- How well can this new sample be represented as a linear combination of old ones

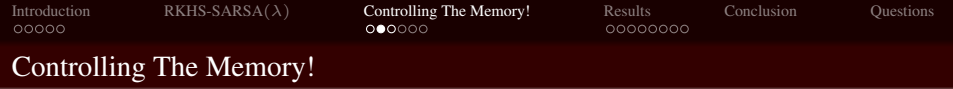

- Before adding new sample, we ask ourselves:
	- How well can this new sample be represented as a linear combination of old ones
	- For poly kernels, in fact, we will eventually span the RKHS and never need to add new samples

 $\equiv$ 

イロト イ押 トイヨ トイヨ トー

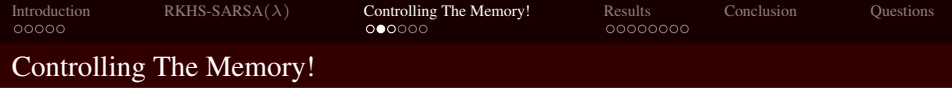

- Before adding new sample, we ask ourselves:
	- How well can this new sample be represented as a linear combination of old ones
	- For poly kernels, in fact, we will eventually span the RKHS and never need to add new samples
- Rather than storing all new samples, consider projecting the newest hypothesis in  $H_t$  onto  $H_{t-1}$

 $\mathbf{A} \equiv \mathbf{A} + \mathbf{A} \mathbf{B} + \mathbf{A} \mathbf{B} + \mathbf{A} \mathbf{B} + \mathbf{B} \mathbf{A}$ 

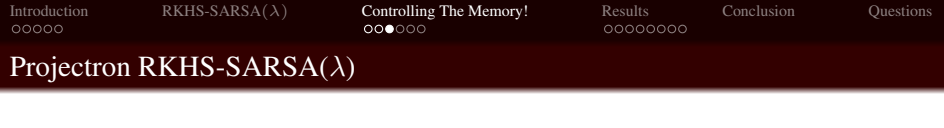

Now rather than updating the *Q* function immediately, we consider the projection of  $Q_{t+1}$  onto  $H_{t-1}$ 

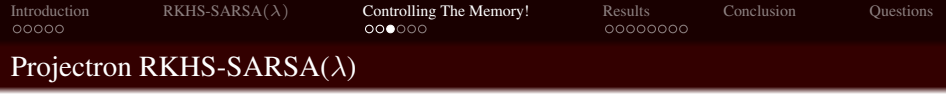

- Now rather than updating the *Q* function immediately, we consider the projection of  $Q_{t+1}$  onto  $H_{t-1}$
- Take "temporal hypothesis"  $Q'_t = Q_{t+1}$  and its projection  $Q''_t = P_{t-1}Q'_t$

**KORKARRICH E DAG** 

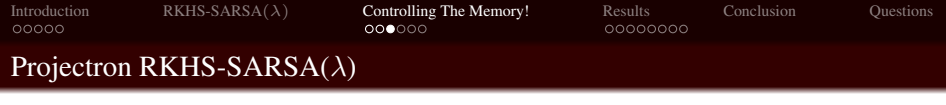

- Now rather than updating the *Q* function immediately, we consider the projection of  $Q_{t+1}$  onto  $H_{t-1}$
- Take "temporal hypothesis"  $Q'_t = Q_{t+1}$  and its projection  $Q''_t = P_{t-1}Q'_t$
- Using linear projection operator *Pt*−<sup>1</sup>

**KORKARRICH E DAG** 

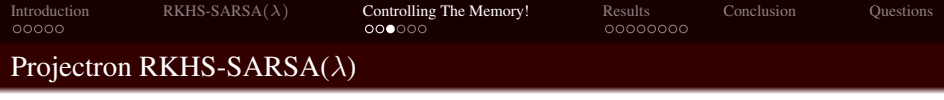

- Now rather than updating the *Q* function immediately, we consider the projection of  $Q_{t+1}$  onto  $H_{t-1}$
- Take "temporal hypothesis"  $Q'_t = Q_{t+1}$  and its projection  $Q''_t = P_{t-1}Q'_t$
- Using linear projection operator *Pt*−<sup>1</sup>

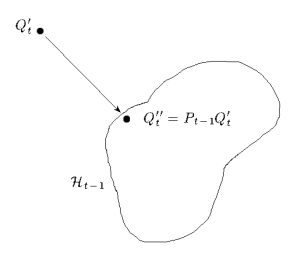

Figure: Projection of temporal hypothesis onto lower RKHS.

 $\mathbf{1} \oplus \mathbf{1} \oplus \mathbf{$ 

 $OQ$ 

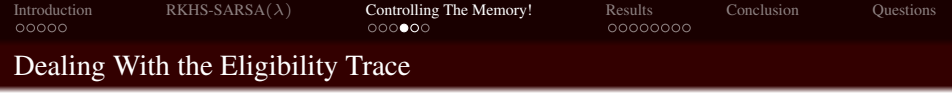

This now, however, breaks our previous vital assumption on the eligibility trace that we store all previous samples.

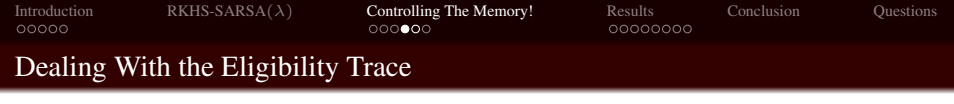

- This now, however, breaks our previous vital assumption on the eligibility trace that we store all previous samples.
- Realize that the eligibility trace is now an eligibility *function* in  $\mathcal{H}_k$  given by

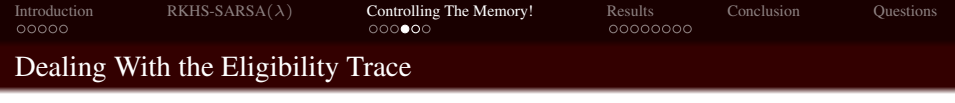

- This now, however, breaks our previous vital assumption on the eligibility trace that we store all previous samples.
- Realize that the eligibility trace is now an eligibility *function* in  $\mathcal{H}_k$  given by

$$
e_t := \sum_{i=t_0}^t \beta_i k((s_i, a_i), \cdot) \tag{8}
$$

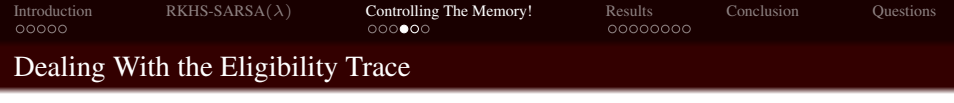

- This now, however, breaks our previous vital assumption on the eligibility trace that we store all previous samples.
- Realize that the eligibility trace is now an eligibility *function* in  $\mathcal{H}_k$  given by

$$
e_t := \sum_{i=t_0}^t \beta_i k((s_i, a_i), \cdot)
$$
 (8)

 $\mathbf{A} \equiv \mathbf{A} + \mathbf{A} \mathbf{B} + \mathbf{A} \mathbf{B} + \mathbf{A} \mathbf{B} + \mathbf{B} \mathbf{A}$ 

• Where  $\beta$  is a second set of dual variables.

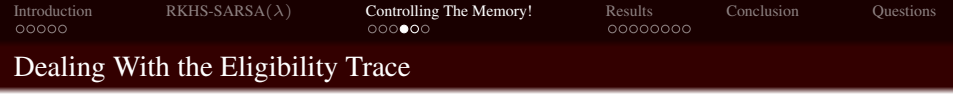

- This now, however, breaks our previous vital assumption on the eligibility trace that we store all previous samples.
- Realize that the eligibility trace is now an eligibility *function* in  $\mathcal{H}_k$  given by

$$
e_t := \sum_{i=t_0}^t \beta_i k((s_i, a_i), \cdot)
$$
\n(8)

イロト イ押 トイミト イミト・ミニ りなが

- Where  $\beta$  is a second set of dual variables.
- Now we can also perform the projectron method on the eligibility trace.

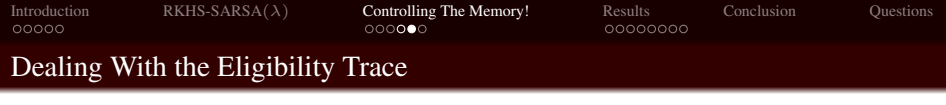

• Our new update equations are given by

$$
\alpha_i' = (1 - \eta \xi) \alpha_i - \eta \text{err}(s_t, a_t, R_t) \gamma \lambda \beta_i, \quad \text{for } i = 1, \dots, |\mathbb{S}| \quad (9)
$$

 $\leftarrow$   $\Box$   $\rightarrow$  $\leftarrow$   $\Box$   $\equiv$ 

ミドイモドー

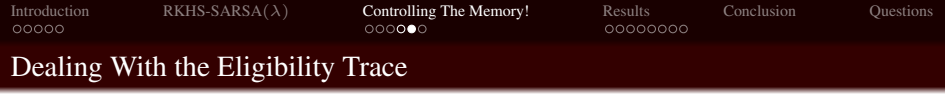

• Our new update equations are given by

$$
\alpha_i' = (1 - \eta \xi) \alpha_i - \eta \text{err}(s_t, a_t, R_t) \gamma \lambda \beta_i, \quad \text{for } i = 1, \dots, |\mathbb{S}| \quad (9)
$$

 $\begin{array}{ccc} 0 & \text{if } & \text{if } &$  $\leftarrow$   $\Box$ 

• and

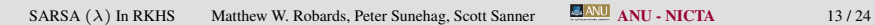

 $\equiv$ 

ミドイヨドー

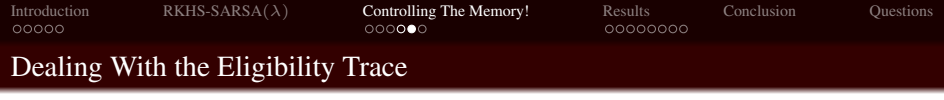

• Our new update equations are given by

$$
\alpha_i' = (1 - \eta \xi) \alpha_i - \eta \text{err}(s_t, a_t, R_t) \gamma \lambda \beta_i, \quad \text{for } i = 1, \dots, |\mathbb{S}| \quad (9)
$$

#### • and

$$
\beta_i' = \gamma \lambda \beta_i + \mathbf{d}_i, \qquad \text{for } i = 1, ..., |\mathbb{S}|.
$$
 (10)

- If  $\delta_t < \epsilon$  where  $\delta$  is the norm of the difference between the temporal hypothesis and its projection.
- Moreover  $d_i$ 's are the parameters of the projection and  $|\mathcal{S}|$  is the support set of stored basis functions.

 $4 \Box + 4 \Box + 4 \Xi + 4 \Xi + 4 \Xi + 4 \Xi$ 

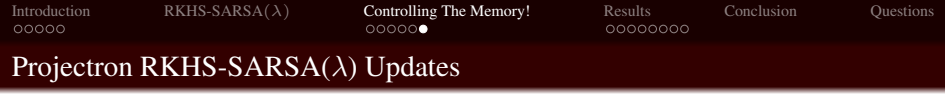

## • If  $\delta_t > \epsilon$  we use the old updates for  $\alpha$

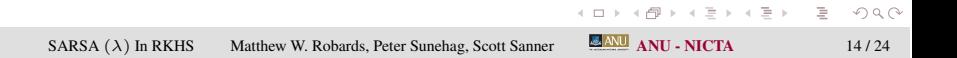

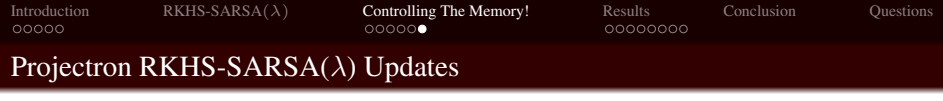

• If  $\delta_t > \epsilon$  we use the old updates for  $\alpha$ 

$$
\alpha_i' = (1 - \eta \xi) \alpha_i \, i = 1, \dots, t_0 - 1 \tag{11}
$$

$$
\alpha_i' = (1 - \eta \xi) \alpha_i - \eta_t \text{err}(s_t, a_t, R_t) (\gamma \lambda) \beta_i, i = t_0, \dots, |\mathbb{S}| \qquad (12)
$$

$$
\alpha'_{|\mathbb{S}|+1} = \eta_t err(s_t, a_t, R_t). \tag{13}
$$

and simply update  $\beta$  through  $\beta'_i = \gamma \lambda \beta_i$  for  $i = 1, ..., |\mathbb{S}|$  and  $\beta_{|\mathbb{S}|+1} = 1$ 

 $4 \Box + 4 \Box + 4 \Xi + 4 \Xi + 4 \Xi + 4 \Xi$ 

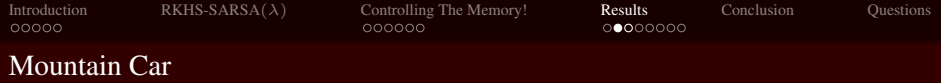

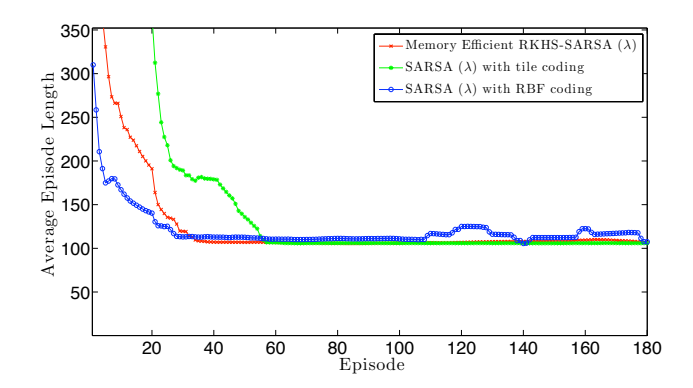

Figure: Moving average time per episode with window 10 evaluated for various algorithms at the end of each episode on mountain car.

 $\equiv$ 

イロト イ押ト イミト イヨト

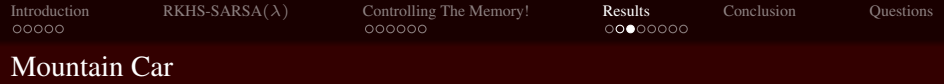

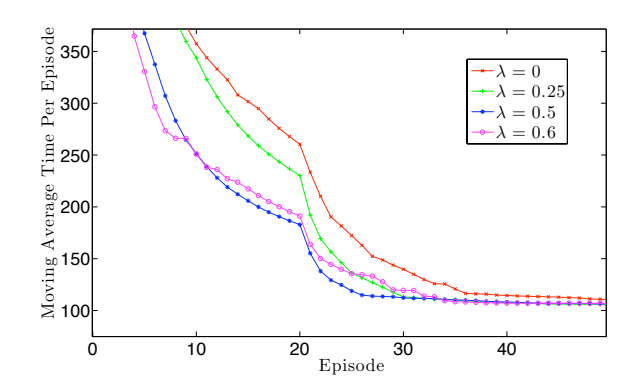

Figure: Moving average time per episode with window 10 evaluated for our algorithm with various values of  $\lambda$  on the mountain car problem [2.](#page-61-0)

<span id="page-61-0"></span>Ė

 $\bar{q}$ ÷,

E

4 伊  $\mathbf{p}$ 

 $\leftarrow$   $\Box$   $\rightarrow$ 

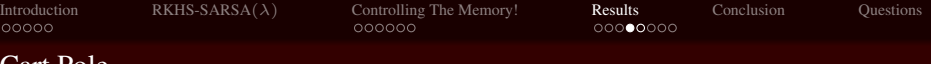

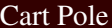

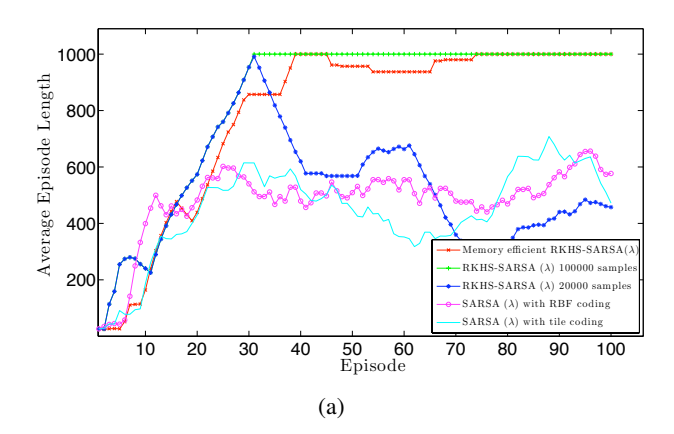

Figure: Moving average time per episode with window 10 evaluated for various algorithms at the end of each episode on the cart pole problem.

イロト イ押ト イミト イヨト

İ.

 $OQ$ 

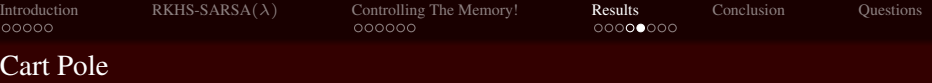

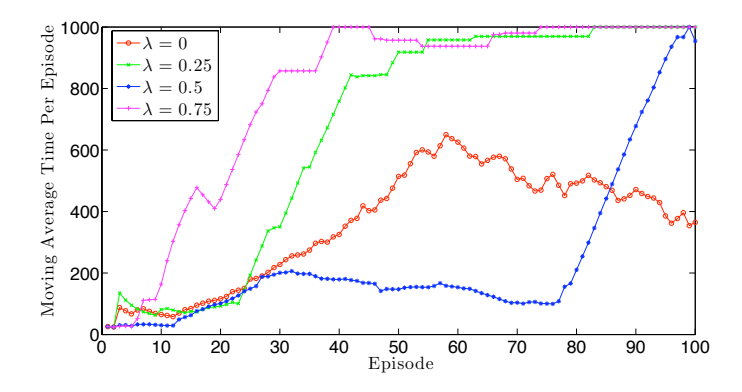

Figure: Moving average time per episode with window 10 evaluated for our algorithm with various values of  $\lambda$  on the cart pole problem.

Ė

 $\equiv$ 

 $\bar{q}$ 

E

卢

 $\leftarrow$   $\Box$   $\rightarrow$ 

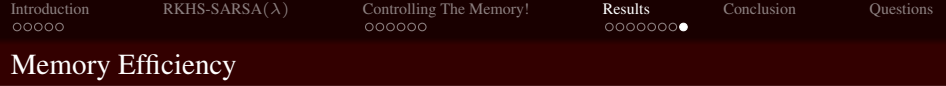

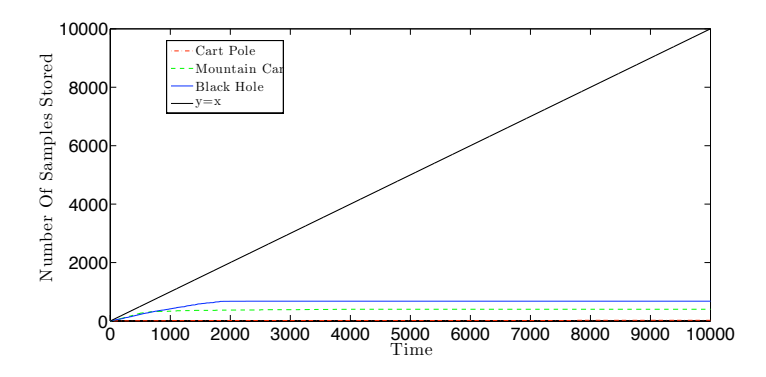

Figure: Number of samples stored by the memory efficient version of our algorithm on each problem.

**K ロ ▶ K 伊 ▶ K ミ** 

 $\prec \ \equiv \ \rightarrow$ 

 $\mathbf{p}$ 

 $\equiv$ 

 $OQ$ 

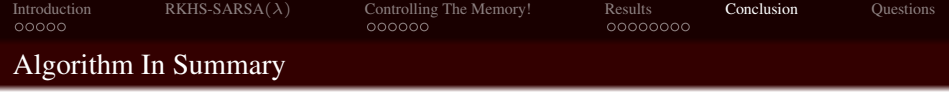

• Novel easy to implement algorithm with nice update equations

<span id="page-65-0"></span> $\equiv$ 

 $\mathcal{A} \equiv \mathcal{A} \Rightarrow \mathcal{A} \equiv \mathcal{A} \Rightarrow \mathcal{A} \equiv \mathcal{A} \Rightarrow \mathcal{A} \equiv \mathcal{A} \Rightarrow \mathcal{A} \equiv \mathcal{A} \Rightarrow \mathcal{A} \equiv \mathcal{A} \Rightarrow \mathcal{A} \equiv \mathcal{A} \Rightarrow \mathcal{A} \equiv \mathcal{A} \Rightarrow \mathcal{A} \equiv \mathcal{A} \Rightarrow \mathcal{A} \equiv \mathcal{A} \Rightarrow \mathcal{A} \equiv \mathcal{A} \Rightarrow \mathcal{A} \equiv \mathcal{A} \Rightarrow \mathcal{A} \equiv \mathcal{A} \Rightarrow \mathcal{A} \equiv \mathcal{$ 

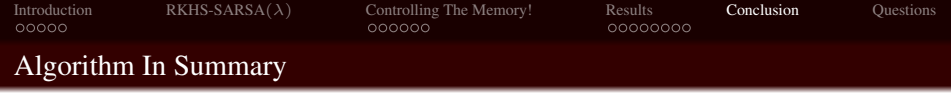

- Novel easy to implement algorithm with nice update equations
- Nice way to constrain memory growth

 $\equiv$ 

イロト イ押 トイヨ トイヨ トー

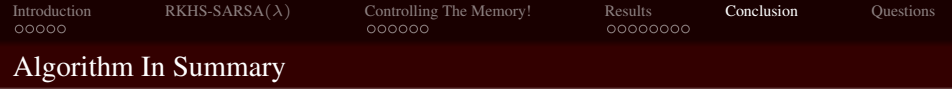

- Novel easy to implement algorithm with nice update equations
- Nice way to constrain memory growth
- First online kernel TD algorithm to incorporate eligibility traces.

 $\mathbf{A} \equiv \mathbf{A} + \mathbf{A} \mathbf{B} + \mathbf{A} \mathbf{B} + \mathbf{A} \mathbf{B} + \mathbf{B} \mathbf{A}$ 

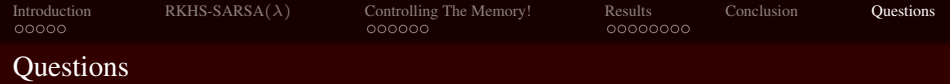

# QUESTIONS???

<span id="page-68-0"></span> $\equiv$ 

イロト イ押ト イミト イヨト